## **Photoshop New Version Download Free 'LINK'**

Cracking Adobe Photoshop is relatively easy and can be done in a few simple steps. First, go to Adobe's website and select the version of Photoshop that you want to install. Once you have the download, open the file and follow the on-screen instructions. Once the installation is complete, you need to crack Adobe Photoshop. To do this, you need to download a crack for the version of Photoshop that you want to use. Once you have the crack, open the file and follow the on-screen instructions to apply the crack. After the crack is applied, you can start using Photoshop. Be sure to back up your files since cracking software can be risky. With these simple steps, you can install and crack Adobe Photoshop.

[Click Here](http://findthisall.com/gingerbread/ZG93bmxvYWR8NmFMWVRWc01ueDhNVFkzTWpVNU1qVTNOSHg4TWpVNU1IeDhLRTBwSUZkdmNtUndjbVZ6Y3lCYldFMU1VbEJESUZZeUlGQkVSbDA/percussive/informants/heigl....QWRvYmUgUGhvdG9zaG9wIENDIDIwMTQQWR)

While the productivity of the new software is impressive, the real future of the software may come from proprietary additions. Creative Cloud, as it's currently called, contains CreativeSync, a technology that allows customers to work on files stored in the cloud from any device. For photographers, that could mean working on a photo shot on your phone while in the car strolling the hills of Montana, then popping the photo into Photoshop or InDesign to fine-tune and publish. Adobe Photoshop, It's the granddaddy of all the top photo editing applications, and users that think they know all. For the most part, that's true: Photoshopped imagery is all too common in everyday life. As the only industry leader in the photo editing space, Adobe generally sets the standard for tools and features. Adobe's version number, 44, indicates that the desktop applications now includes many of the top features and functions of its video editing applications. **The Best Apple Watch Bands** This is the ultimate buying guide for the best Apple Watch bands. We chose the most comfortable Apple Watch bands based on our own experiences and researched. We see the Apple Watch as an essential daily device and the bands are the most important accessory you will buy. • If you have an older camera, you can use the method officially announced by Adobe. Software that is running alongside Lightroom or Photoshop renders the image information to a "memory card for image files" USB drive, which provides the exact same preview function as the original camera. This can be used with many older cameras.

## **Adobe Photoshop CC 2014 Download Keygen Serial Number Full Torrent For Windows 2023**

The new shape layers bring a number of improvements to the marquee selection tool. For one, the selection handles are exclusive only for shape tool and with the help of a single click, you can define the exact shape you need. The layers in Adobe After Effects are similar to those in Photoshop. In fact, almost everything is shared between them. Drag and drop Layers and track changes all work like in the previous programs. If you accidentally delete or remove a layer, you can easily get it back using the eraser tool without any problems. The long and short of it is that Jose's been doing this for a while. – including teaching at the School of Visual Arts and working with the likes of Michael Whelan-Eisner, has worked hard to develop his particular style of illustration and has no plans of stopping. Especially once he's gotten just a little bit familiar with Photoshop. (He uses a Wacom Cintiq, you know, just to make himself feel like he's working "with" something clean and digital instead of with a brush.) I used the print and book app on my iPad and just decided to photograph it while I was still playing with the stuff digitally. I don't think that it translated into the photo very well to my taste, but we won't talk about that. Just enjoy these. Enjoy. And I've actually got a lot of stuff coming out in the next little while here, so stay tuned, and we'll be back around here in about two months with a review of a poster project (among other things) that Jose's been working on. Or something. For now, let's just head to the new credits page where Jose thanks all his wonderful illustrators and graphic designers, and of course, Tom Robbins. e3d0a04c9c

## **Adobe Photoshop CC 2014 Download With License Code PC/Windows {{ lAtest versIon }} 2022**

True Retina Display support for Photoshop has been an ongoing revelation. But, all good things must come to an end. This year, Adobe's asked the hardware to do something they've never done before, in the purest sense of the word: break. True Retina has come to a close, forcing developers to use software-based a high-resolution display. When the function is turned off, the new native resolution remains, irrespective of the platform you are using. The software is now officially tracking at 24 megapixels, which should technically still be good for retina display enabled computer monitors. If you're a precise type of photographer, and control your camera's exposure settings better on the camera side of things, than you can now bring Photoshop's functionality to your street-ready camera. The update to camera allowed you to use the settings from an electronic viewfinder before or after shooting, and the Adobe Cloud will serve as the temporary storage for the pictures you've taken. You're only limited to the number of pictures you can tag as "Editable", and even then you're only allowed to screw with them for an hour of editing time before you can re-tag. This isn't a feature we'd generally recommend taking advantage of, since you're not going to get the best results with an unrefined set of shots, but if you're the kind of person who thinks that the best pictures are the ones you struggled through while capturing them, this is a welcome update. In Photoshop, you'll see the introduction of Content-Aware Fills and Retouches (or "Fill and Smooth the Uneven" as I like to call them) in Shadows, Glows and Opacities, an updated Layer Wrangling toolset, built in gradient tools, and a large set of Camera Raw filters. And you're not limited to just the web-only styling options either – Photoshop will also offer a full smattering of dedicated features for the new web just like they do on the Mac platform.

photoshop download for windows 10 64 bit photoshop download for windows 10 cs6 photoshop download for windows 10 app ps photoshop download for windows 10 how can i download photoshop for windows 10 for free photoshop trial download free photoshop templates download free photoshop trial version download free download photoshop app for ipad photoshop apk free download for windows 10

Photoshop CC 2015, as of its inception, totally revamped the file saving system. It was up to the user to find out if the story of the black tabs and "mystery folders" that was first reported back in 2011 ever to be resolved . But in spite of those issues, Photoshop CC 2015 is still among the most featurepacked Photoshop of all time. PS CC 2015 has the new file saving system, the new UI design, the new features, and the new document sharing features. The content-aware fill was added to produce new versions of the most popular fill tool in Photoshop. This tool can fill in the white spaces in images. The fill tools can remove unwanted parts or image data by filling it with the image it is found to be. An evolution in the way Photoshop does business, Adobe Creative Cloud CC is a subscription for all your tools that provide you with nothing less than a full suite of art app tools. Every tool that comes with Creative Cloud CC is rich with licenses to use in creating images on any device that users can access from anywhere, and moreover, with a single Pay As You Go plan, the fully integrated Creative Cloud enables you to pick the right plan and the right features that fit your needs and budget. When you're ready to work with a robust library of Photoshop brushes, presets, and texture maps, Dreamweaver allows you to build websites with the power of Photoshop and

create totally new websites and web projects with no knowledge of code. Adobe Photoshop Elements is a digital photography editing and organizing software made for both Mac and PC that combines the intuitive simplicity of a point-and-click interface with powerful tools for enhancing your photos. Whether you're making an album, a slideshow, or using TouchUp tools to enhance your images for print, you'll find that Photoshop Elements makes your job easier with features tailored for working photographers.

With all the image editing features of Lightroom is, it is one of the best value for the money, gets the best value for the money compared to the features of Photoshop. It has some advanced professional features like RAW editing, multiple conversions filters, composite, etc. With editing tools of simple to advance editing features and features like edit shape, merge, crop, convert to any format, pixel grid, and more. The Photoshop Lightroom is a big name in photography and it is definitely worth getting. **Adobe Photoshop –** This is the top-sellers of photoshop, and it does not change at all. When it comes to the professional editors. Photoshop has something for everyone. The Adobe Photoshop CS5 has been a huge success, with new features including file compatibility with image-editing software among other things. If you are a professional designer, you would know the value of Photoshop. And it has some good features like Photoshop which allows you to easily find, make, edit and save any file types. And it has some other useful features like importing and exporting to digital cameras. Add to that, the "Lens Correction" feature. And you get the best photo editing software in the whole world. Adobe Photoshop can turn your photos into high-resolution panoramas. Get started by creating a new blank file, then drag and drop your image and/or multiple images. Click the "Photomerge" button to start applying the different images to the new photo. After creating the panorama, you can crop, rotate, rename and change colors as desired. To learn more about the capabilities of the Photomerge feature, visit https://helpx.adobe.com/photoshop/using/photomerge.html .

- <https://soundcloud.com/esarpilpy1983/kepserverex-v5-keygen>
- <https://zeno.fm/radio/ryse-son-of-romecodex-serial-key>
- <https://zeno.fm/radio/ancient-warfare-3-alpha-26-1-drm-free>
- <https://zeno.fm/radio/graphic-equalizer-pro-v-2-2-crack>
- <https://zeno.fm/radio/mafia-1-trainer-free-download-pc>
- <https://zeno.fm/radio/brady-label-mark-5-crack>
- <https://soundcloud.com/rexannari1980/ontrack-easyrecovery10-professional-10101-activation-code>
- <https://soundcloud.com/prozastave1988/babysitting-cream-full-game-31>
- <https://soundcloud.com/meurisajden/delcam-powermill-6-free-37>
- <https://soundcloud.com/mohacipa1985/exe-to-msi-converter-pro-36-cracked>
- <https://soundcloud.com/ntlhegestoe/diablo-2-cd-key-generator-crack>
- <https://soundcloud.com/tominazainj/accurender-nxt-for-autocad-crack>
- <https://soundcloud.com/seukapkermec/2020-design-v10-crack>
- <https://soundcloud.com/persianilzof/dead-island-cannot-find-script-dll-x86-rwdiexe-fix>

The future of Photoshop, and other multimedia software, is that we will be using to create or edit content. As we rely more on cloud services, we will have access to content on demand. When we want to create content, we will use software like Photoshop to make that content. We will edit that content as needed and save it as needed. The content will come from various places, whether it be online or offline and as long as it is digital content that we need, we will use Photoshop to make it. If you are like most people today and you are lucky enough to have a printer that can download content in the form of ink, you can still use Photoshop to make that content. You can create images,

signs, and even logos for yourself and more. All you will need is a computer with a printer on it. Sounds like a pretty awesome future to me. Here is an example of what I am talking about, with the tip of the spear being cloud services. If you want to see more of what you can do today, you can check out my Oracle Labs search results. It might have been something you thought you could do before, but it's definitely a reality now. Adobe Photoshop is available. There are three options for downloading:

- Adobe Photoshop CC, \$999.
- Adobe Photoshop Elements CC, \$399.
- Adobe Photoshop Lightroom CC, \$199

This release includes many updates to Photoshop as well as Photoshop Elements, and Lightroom. This is just a snippet of the changes to Photoshop (over 100kb), and the change list is quite extensive.

<https://roll-together.com/photoshop-fonts-list-download-new/>

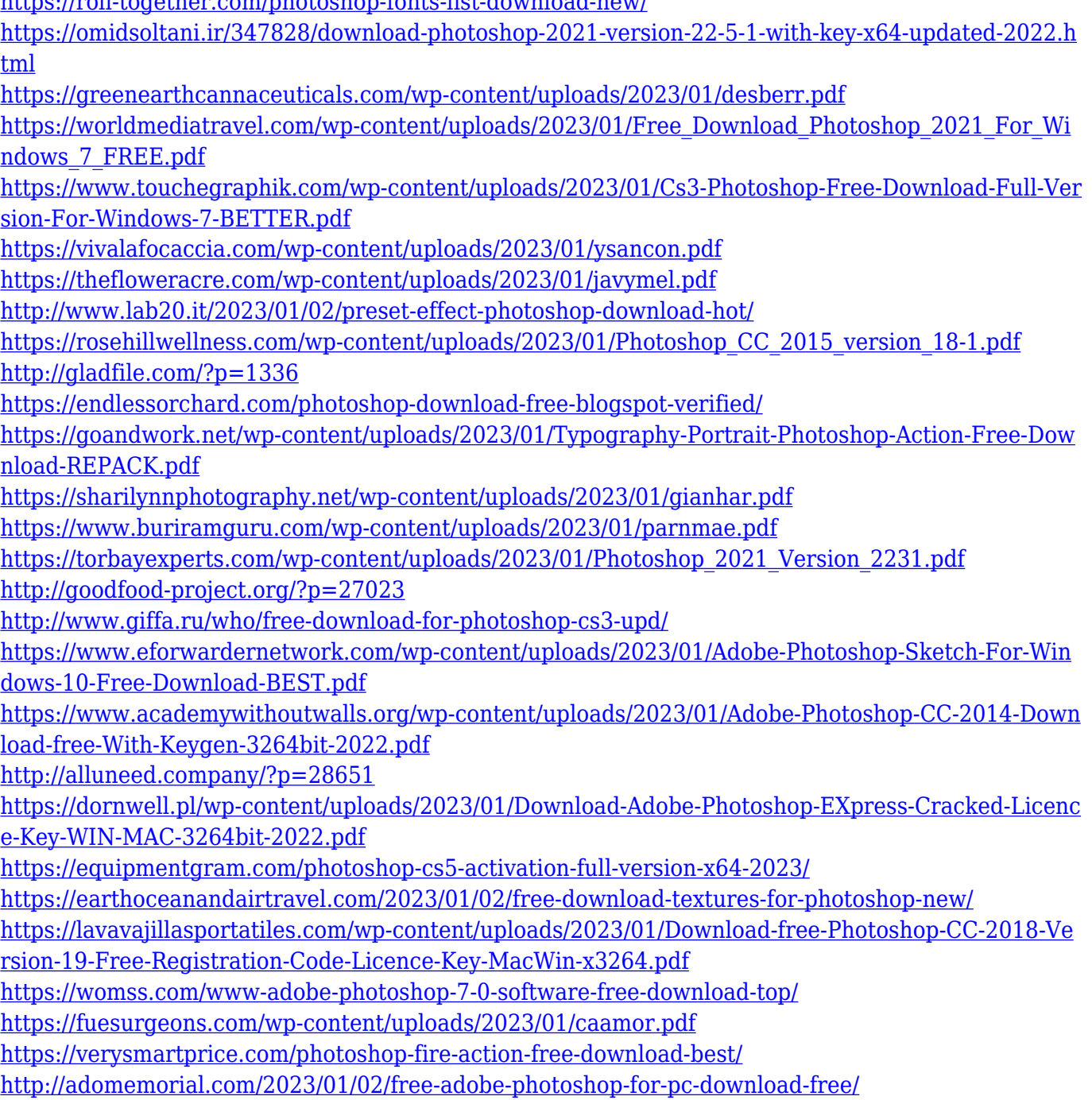

<https://www.tresors-perse.com/wp-content/uploads/2023/01/lolgodw.pdf> [http://www.jlid-surfstore.com/wp-content/uploads/2023/01/Photoshop-Cc-Patterns-Free-Download-Hi](http://www.jlid-surfstore.com/wp-content/uploads/2023/01/Photoshop-Cc-Patterns-Free-Download-High-Quality.pdf) [gh-Quality.pdf](http://www.jlid-surfstore.com/wp-content/uploads/2023/01/Photoshop-Cc-Patterns-Free-Download-High-Quality.pdf)

<https://articlebeast.online/download-free-adobe-photoshop-cc-2019-full-product-key-crack-2023/> <https://onemorelure.com/featured/free-download-photoshop-illustrator-cs6-free/>

<https://c-secure.fi/wp-content/uploads/2023/01/keacar.pdf>

[https://mydreamfinances.com/wp-content/uploads/2023/01/Photoshop-With-Keygen-Patch-With-Seria](https://mydreamfinances.com/wp-content/uploads/2023/01/Photoshop-With-Keygen-Patch-With-Serial-Key-WIN-MAC-finaL-version-2023.pdf) [l-Key-WIN-MAC-finaL-version-2023.pdf](https://mydreamfinances.com/wp-content/uploads/2023/01/Photoshop-With-Keygen-Patch-With-Serial-Key-WIN-MAC-finaL-version-2023.pdf)

[https://thecitylife.org/wp-content/uploads/2023/01/Evolution-Photoshop-Action-Free-Download-TOP.p](https://thecitylife.org/wp-content/uploads/2023/01/Evolution-Photoshop-Action-Free-Download-TOP.pdf) [df](https://thecitylife.org/wp-content/uploads/2023/01/Evolution-Photoshop-Action-Free-Download-TOP.pdf)

<https://uglybear90.com/wp-content/uploads/2023/01/magjan.pdf>

<https://greenearthcannaceuticals.com/wp-content/uploads/2023/01/vannmak.pdf>

[https://hazeandmore.nl/wp-content/uploads/2023/01/Adobe-Photoshop-EXpress-Download-free-Activa](https://hazeandmore.nl/wp-content/uploads/2023/01/Adobe-Photoshop-EXpress-Download-free-Activator-WinMac-X64-2022.pdf) [tor-WinMac-X64-2022.pdf](https://hazeandmore.nl/wp-content/uploads/2023/01/Adobe-Photoshop-EXpress-Download-free-Activator-WinMac-X64-2022.pdf)

[http://estesparkrentals.com/download-free-photoshop-2021-version-22-5-with-registration-code-activ](http://estesparkrentals.com/download-free-photoshop-2021-version-22-5-with-registration-code-activation-windows-2022/) [ation-windows-2022/](http://estesparkrentals.com/download-free-photoshop-2021-version-22-5-with-registration-code-activation-windows-2022/)

<https://campustoast.com/wp-content/uploads/2023/01/elvyfaly.pdf>

Perhaps what will prove the most exciting for the average Photoshop user is the ability to access brushed and other more-than-20 proprietary business applications and functions. They are available through the appropriate "Cloud Link." And if you cannot find the brush or function you want to use, you can use the search access point, the Adobe Creative Cloud Front End, to build your own library of brushes, patterns, and functions, so you will always have them on hand. In addition, you can search several major cloud document repositories for specific content, such as an address for a business card or other scanned image. As for Elements' editing tools and methods, you'll find the core, industry-leading selection features are much the same as they were before. The key difference this time around is that you can now edit partial objects, including paths, and lock those edits during extensive touch-ups. This release also includes Content-Aware Fill, which is a hybrid of the Smart Radius and area-based content-aware fill features found in earlier versions. Now, the software is smart enough to not only fill in the background, it also tries to blend existing content into the area to blend in the surrounding image. Other features include removal of noise and dust, along with outlining objects and recreating lost objects. By way of contrast, Photoshop's more recent editing methods include a bristling array of dedicated tools for retouching skin, or even lining up an image's subjects for the perfect portrait, as well as a number of high-end photography-oriented tools that you would probably not want to use in your every-day set of image-editing tools. Vector-art tools such as the Pen tool represent the best of both worlds, with the ability to create vectors in a pinch — and the ability to find the perfect vector tool for a specific use.